2 de Octubre  $\overline{\text{287}}$  2 de Octubre

La línea 87 de autobús (2 de Octubre) tiene 4 rutas. Sus horas de operación los días laborables regulares son: (1) a 2 de Octubre: 6:00 - 22:30(2) a Ampliación Higuera: 6:00 - 22:30(3) a San Angel: 6:00 - 22:30(4) a Zacaton Por Bosques: 6:00 - 22:30

Usa la aplicación Moovit para encontrar la parada de la línea 87 de autobús más cercana y descubre cuándo llega la próxima línea 87 de autobús

#### **Sentido: 2 de Octubre**

2 paradas [VER HORARIO DE LA LÍNEA](https://moovitapp.com/ciudad_de_m%C3%A9xico-822/lines/87/3808767/5211295/es-419?ref=2&poiType=line&customerId=4908&af_sub8=%2Findex%2Fes-419%2Fline-pdf-Ciudad_de_M%25C3%25A9xico-822-1341234-3808767&utm_source=line_pdf&utm_medium=organic&utm_term=2%20de%20Octubre)

Dr. Galvez

Calle Durazno Lomas de Cuilotepec Tlalpan Cdmx 14730 México

**Horario de la línea 87 de autobús** 2 de Octubre Horario de ruta:

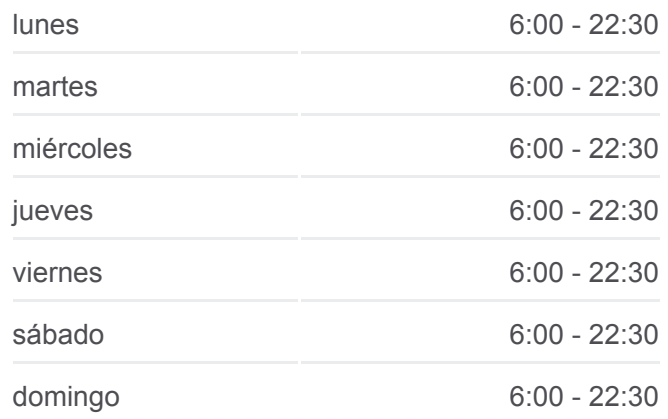

**Información de la línea 87 de autobús Dirección:** 2 de Octubre **Paradas:** 2 **Duración del viaje:** 11 min **Resumen de la línea:**

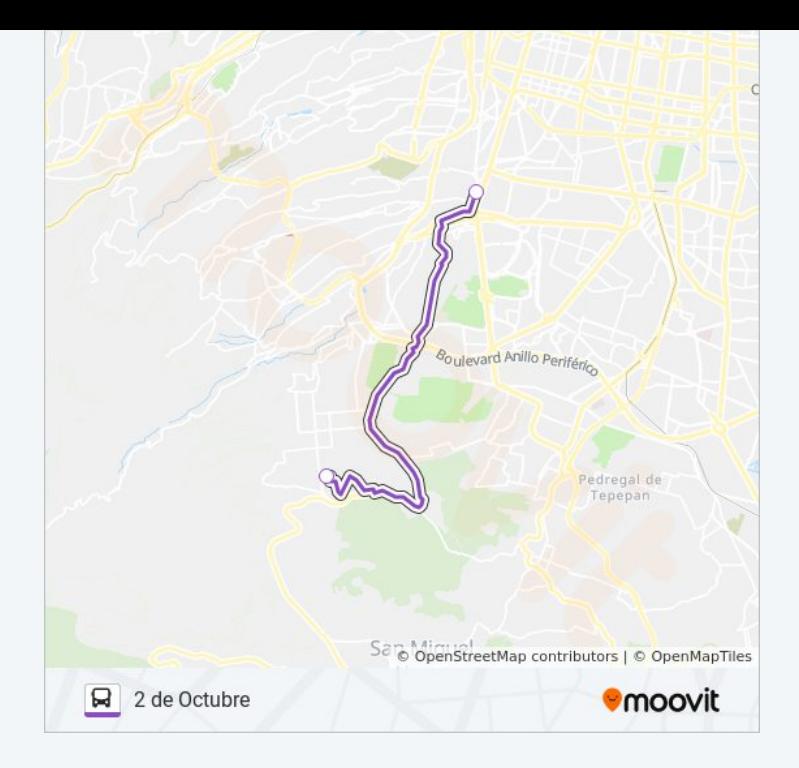

# **Sentido: Ampliación Higuera**

2 paradas [VER HORARIO DE LA LÍNEA](https://moovitapp.com/ciudad_de_m%C3%A9xico-822/lines/87/3808767/3751520/es-419?ref=2&poiType=line&customerId=4908&af_sub8=%2Findex%2Fes-419%2Fline-pdf-Ciudad_de_M%25C3%25A9xico-822-1341234-3808767&utm_source=line_pdf&utm_medium=organic&utm_term=2%20de%20Octubre)

Avenida Lázaro Cárdenas López Mateos Atizapán de Zaragoza Estado de México 52940 México

Avenida El Rosario Pemex Prados del Rosario Azcapotzalco Cdmx 02419 México

#### **Horario de la línea 87 de autobús** Ampliación Higuera Horario de ruta:

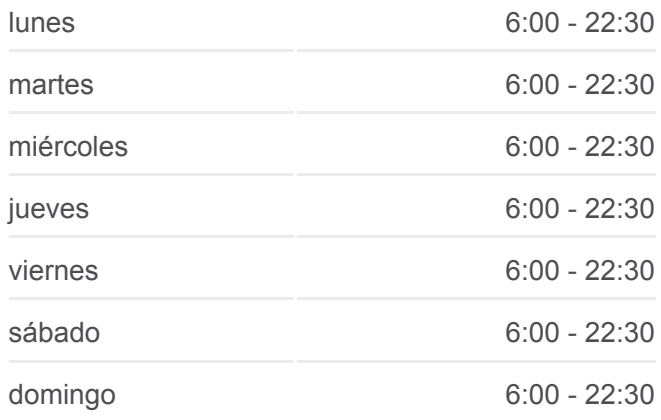

**Información de la línea 87 de autobús Dirección:** Ampliación Higuera **Paradas:** 2 **Duración del viaje:** 11 min **Resumen de la línea:**

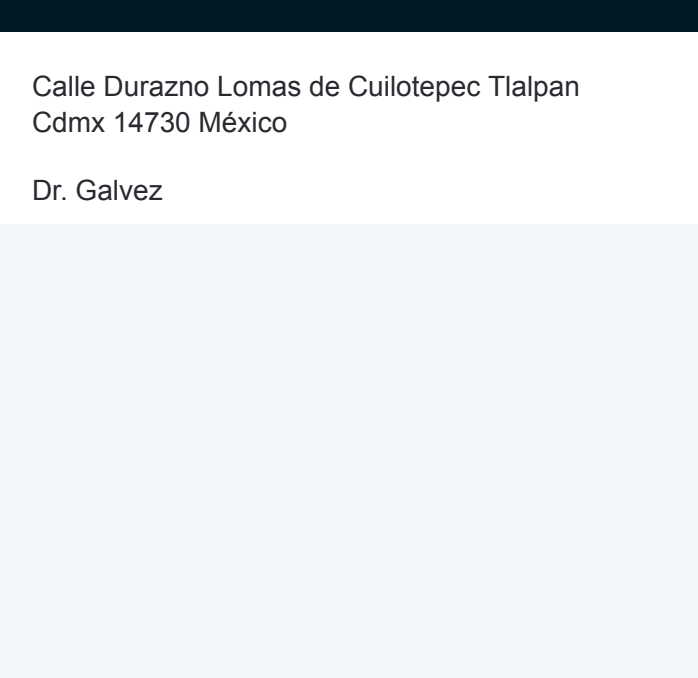

# **Sentido: San Angel**

2 paradas [VER HORARIO DE LA LÍNEA](https://moovitapp.com/ciudad_de_m%C3%A9xico-822/lines/87/3808767/3751518/es-419?ref=2&poiType=line&customerId=4908&af_sub8=%2Findex%2Fes-419%2Fline-pdf-Ciudad_de_M%25C3%25A9xico-822-1341234-3808767&utm_source=line_pdf&utm_medium=organic&utm_term=2%20de%20Octubre)

Calle Durazno Lomas de Cuilotepec Tlalpan Cdmx 14730 México

Dr. Galvez

**Horario de la línea 87 de autobús** San Angel Horario de ruta:

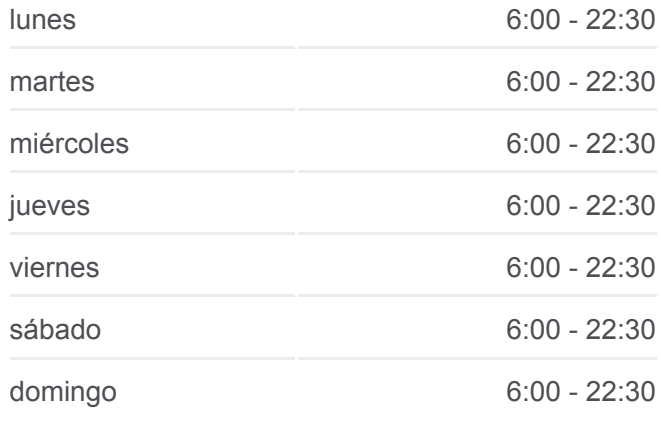

**Información de la línea 87 de autobús Dirección:** San Angel **Paradas:** 2 **Duración del viaje:** 11 min **Resumen de la línea:**

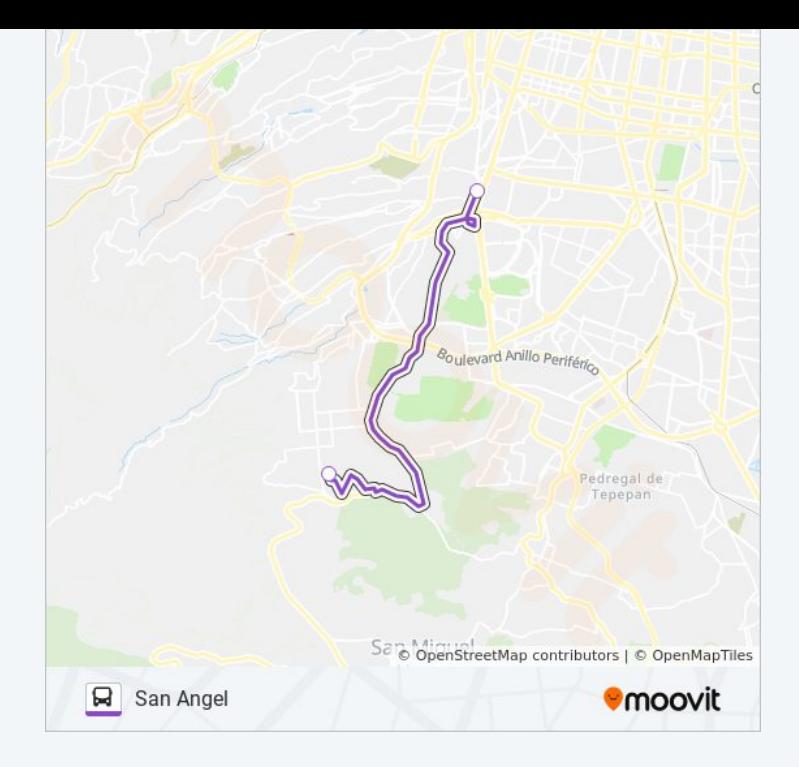

# **Sentido: Zacaton Por Bosques**

2 paradas [VER HORARIO DE LA LÍNEA](https://moovitapp.com/ciudad_de_m%C3%A9xico-822/lines/87/3808767/3751519/es-419?ref=2&poiType=line&customerId=4908&af_sub8=%2Findex%2Fes-419%2Fline-pdf-Ciudad_de_M%25C3%25A9xico-822-1341234-3808767&utm_source=line_pdf&utm_medium=organic&utm_term=2%20de%20Octubre)

C.C. Metro Copilco

Avenida Guayacanes La Magdalena Contreras Cdmx 14738 México

#### **Horario de la línea 87 de autobús** Zacaton Por Bosques Horario de ruta:

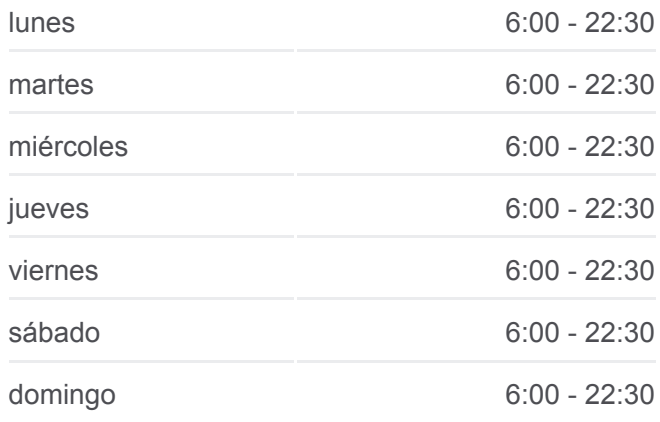

**Información de la línea 87 de autobús Dirección:** Zacaton Por Bosques **Paradas:** 2 **Duración del viaje:** 12 min **Resumen de la línea:**

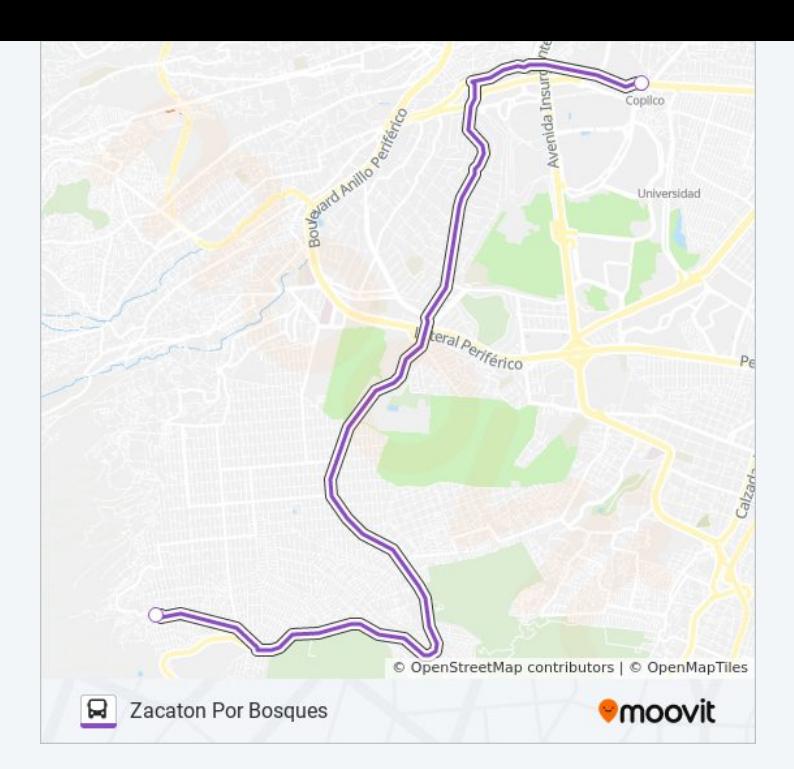

Los horarios y mapas de la línea 87 de autobús están disponibles en un PDF en moovitapp.com. Utiliza [Moovit App](https://moovitapp.com/ciudad_de_m%C3%A9xico-822/lines/87/3808767/5211295/es-419?ref=2&poiType=line&customerId=4908&af_sub8=%2Findex%2Fes-419%2Fline-pdf-Ciudad_de_M%25C3%25A9xico-822-1341234-3808767&utm_source=line_pdf&utm_medium=organic&utm_term=2%20de%20Octubre) para ver los horarios de los autobuses en vivo, el horario del tren o el horario del metro y las indicaciones paso a paso para todo el transporte público en Ciudad de México.

[Acerca de Moovit](https://moovit.com/es/about-us-es/?utm_source=line_pdf&utm_medium=organic&utm_term=2%20de%20Octubre) · [Soluciones MaaS](https://moovit.com/es/maas-solutions-es/?utm_source=line_pdf&utm_medium=organic&utm_term=2%20de%20Octubre) · [Países incluídos](https://moovitapp.com/index/es-419/transporte_p%C3%BAblico-countries?utm_source=line_pdf&utm_medium=organic&utm_term=2%20de%20Octubre) · [Comunidad de Mooviters](https://editor.moovitapp.com/web/community?campaign=line_pdf&utm_source=line_pdf&utm_medium=organic&utm_term=2%20de%20Octubre&lang=es)

© 2024 Moovit - Todos los derechos reservados

**Mira los tiempos de llegada en tiempo real**

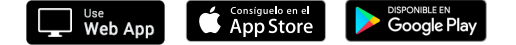